# **Утверждение заказчиками Сведений об операциях с целевыми средствами в ГИИС «Электронный бюджет»**

2022 год

# **Утверждение Сведений государственным (муниципальным) заказчиком, получателем бюджетных средств, заказчиком**

**Форма Сведений об операциях с целевыми средствами на 20\_\_ год и на плановый период 20\_\_ и 20\_\_ (код формы по ОКУД 0501213) утверждена Приложением № 1 к** приказу Минфина России от 17.12.2021 № 214н «Об утверждении Порядка осуществления территориальными органами Федерального казначейства санкционирования операций со средствами участников казначейского сопровождения» (далее – Порядок № 214н)

Варианты утверждения Сведений

В электронном виде Оформление разрешения на самостоятельное утверждение Сведений участником казначейского сопровождения На бумажном носителе

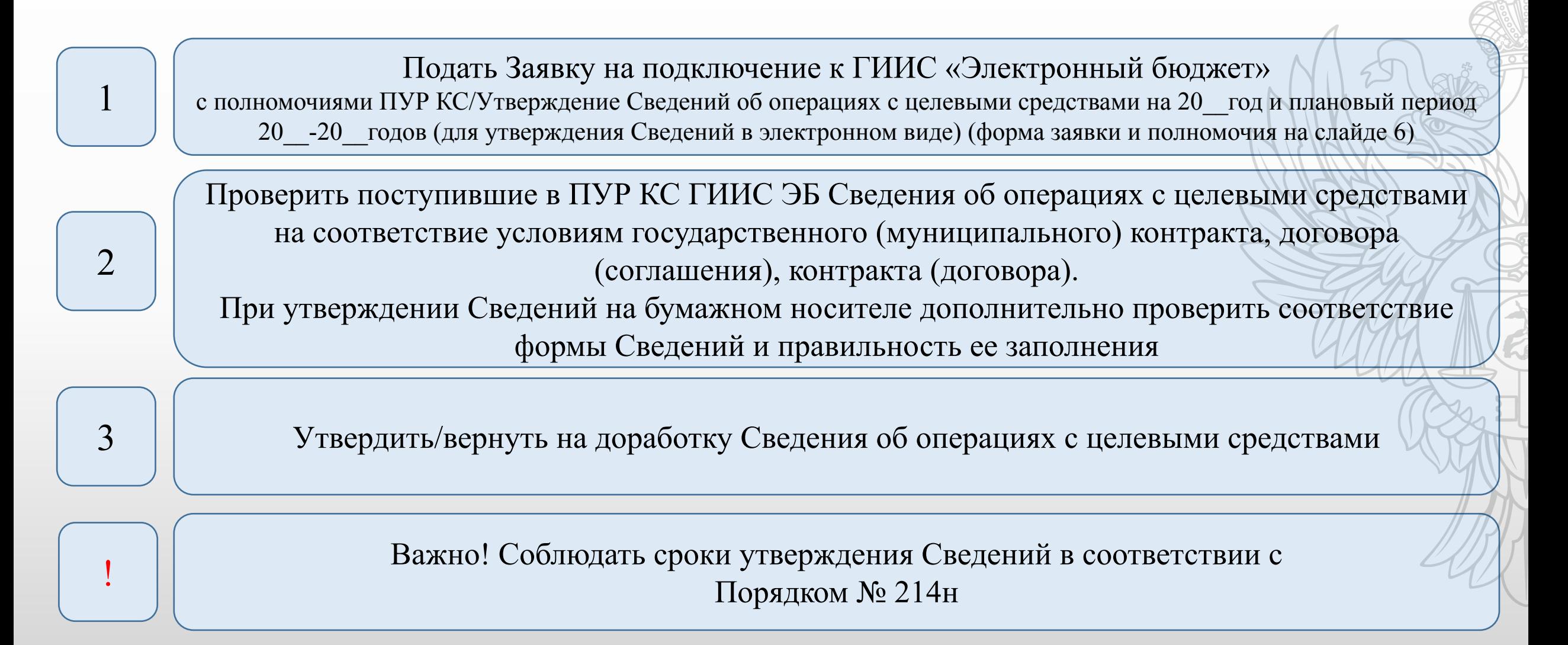

**В соответствии с пунктом 8 Порядка № 214н заказчик:**

не позднее 10-го рабочего дня со дня поступления от участника казначейского сопровождения Сведений утверждает их или направляет уведомление об отказе в утверждении с указанием причины, по которой они не могут быть утверждены

не позднее 10-го рабочего дня со дня поступления от участника казначейского сопровождения доработанных Сведений утверждает их или повторно направляет головному исполнителю уведомление об отказе в утверждении сведений с указанием причины

**В соответствии с пунктами 5, 8 Порядка № 214н заказчик имеет право выдать Разрешение на самостоятельное утверждение Сведений юридическим лицом:**

Разрешение на самостоятельное утверждение Сведений оформляется в электронном виде или при отсутствии технической возможности в письменной форме (рекомендуемый образец приведен в приложении № 5 к Порядку № 214н).

! В Разрешении необходимо наличие, в том числе срока его действия.

Разрешение на самостоятельное утверждение Сведений может быть включено в условия государственного контракта, контракта учреждения, соглашения, нормативного правового акта о предоставлении субсидии, договора о капитальных вложениях, договора о проведении капитального ремонта, договора.

#### **Заявка на подключение**

#### ЗАЯВКА

 $\ddot{\ddagger}$ 

на подключение (изменение данных) пользователя государственной интегрированной информационной системы управления общественными финансами «Электронный бюджет»

Прошу осуществить подключение/изменение данных (нужное подчеркнуть) пользователя государственной интегрированной информационной системы управления общественными финансами «Электронный бюджет» в соответствии с настоящей заявкой.

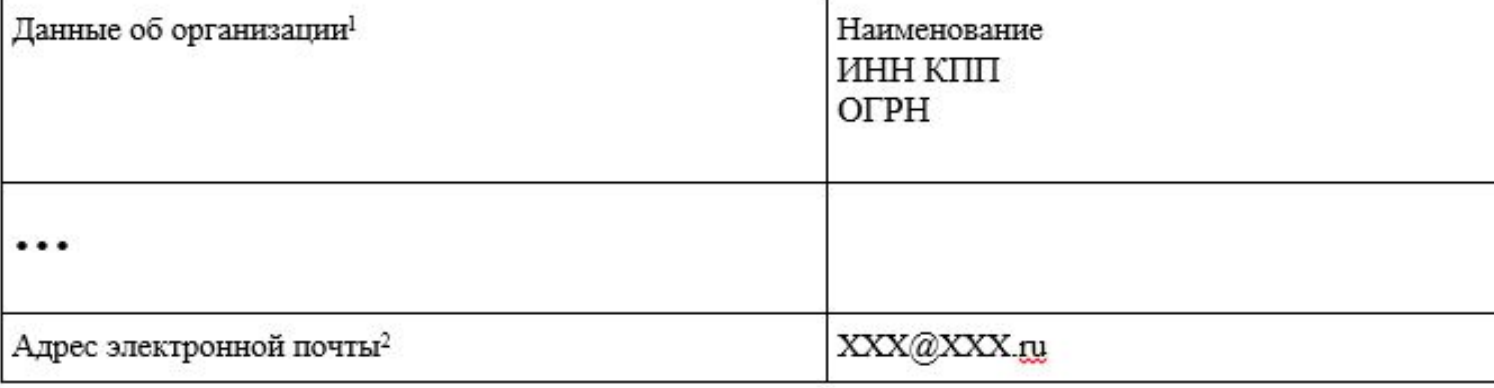

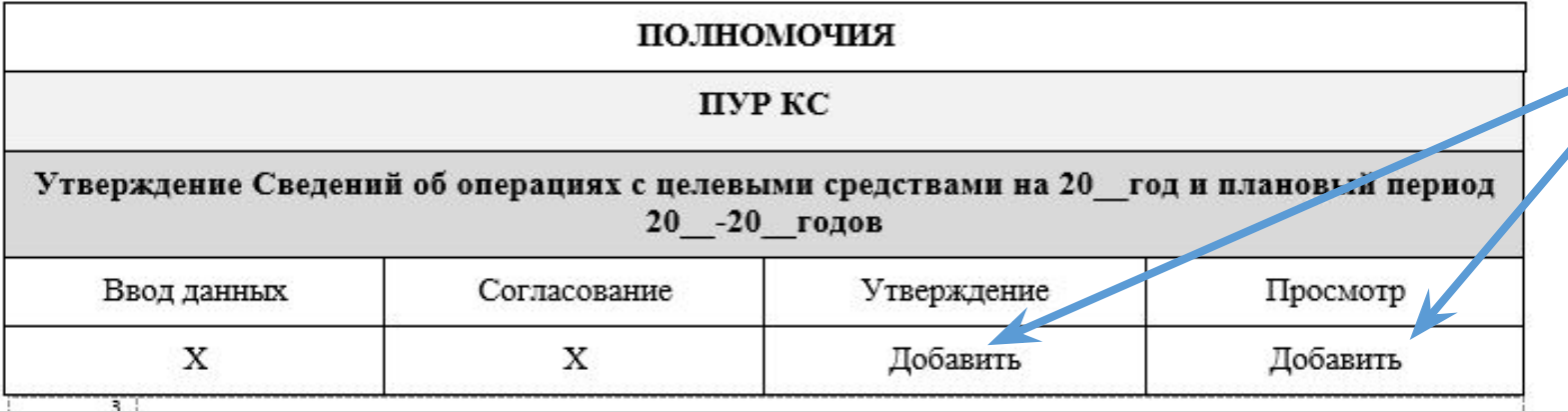

Заполнить полномочия (только «Утверждение» и «Просмотр»)

# **Сведения об операциях с ЦС Начало работы, пункты меню**

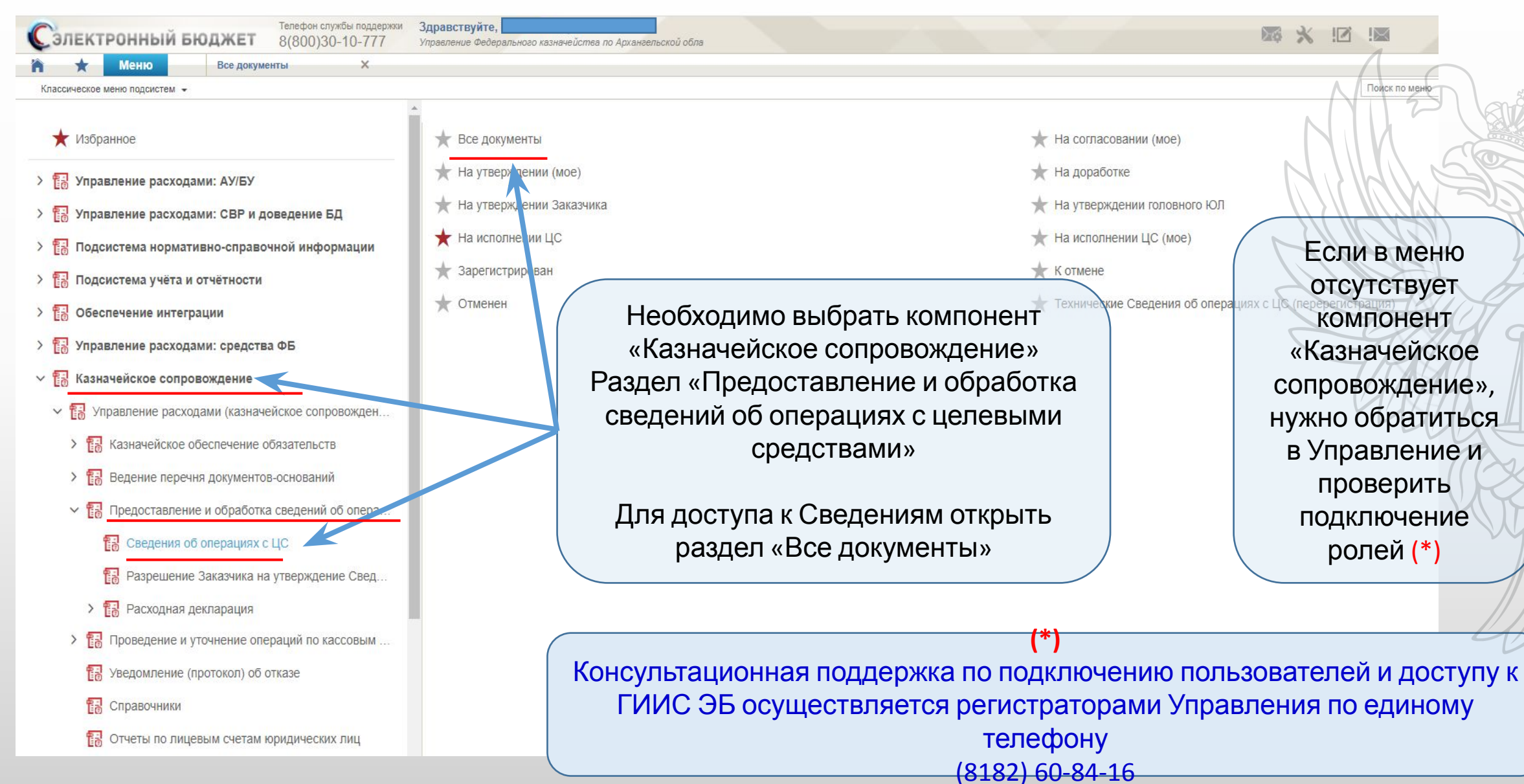

# **Сведения об операциях с ЦС. Просмотр**

Для выбора по фильтру: нажать «Фильтр» и заполнить необходимые параметры в соответствующем столбце, например, по статусу документа «На утверждении Заказчика»

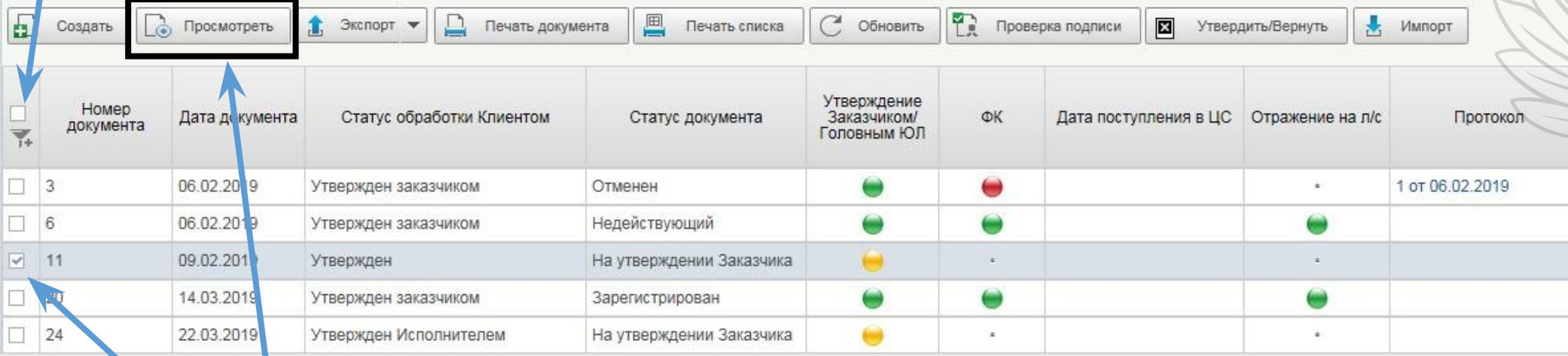

Из списка «Все документы» выбрать нужные Сведения и для просмотра нажать «Просмотреть»

# **Сведения об операциях с ЦС Раздел «Целевые средства»**

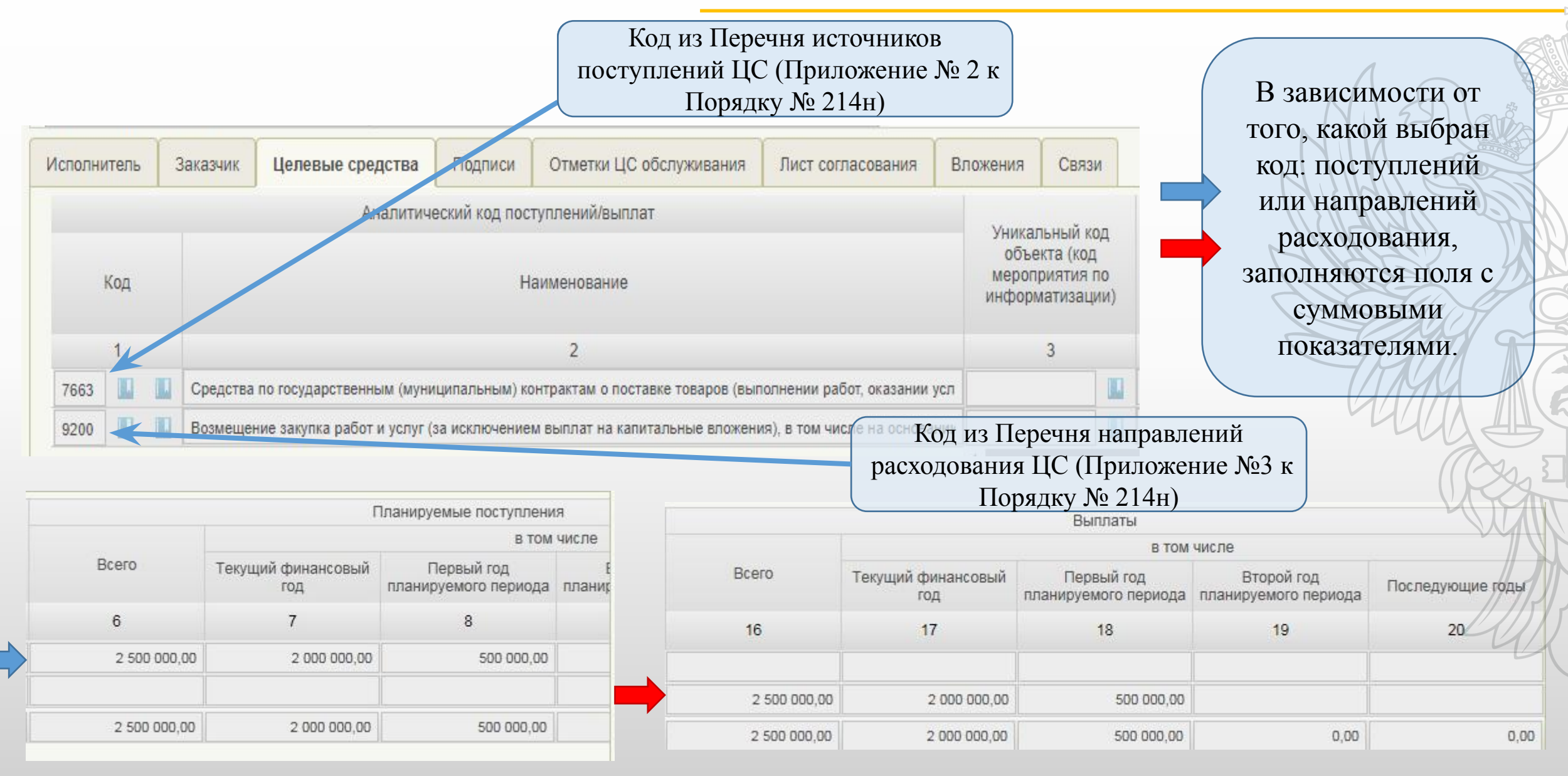

# **Сведения об операциях с ЦС Основные причины возврата**

Ошибки при оформлении заголовочной части Сведений (при утверждении на бумажном носителе):

1. Форма Сведений, представленных на бумажном носителе не соответствует Приложению № 1 Порядка № 214н; 2. Форма Сведений заполнена некорректно, указаны ошибочные реквизиты участника казначейского сопровождения, заказчика, документа-основания (номер, дата, сумма, идентификатор).

Ошибки при заполнении табличной части Сведений:

- В табличной части должен быть указан один код поступлений (приложение № 2 к Порядку № 214н) и хотя бы один код направлений расходования (приложение № 3 к Порядку № 214н);
- Указан код поступлений (приложение № 2 к Порядку № 214н) не соответствующий предоставленным целевым средствам.

### Противоречие НПА:

1. Сведениями предусматривается код направления расходования средств для возмещения ранее произведенных расходов (9200, 9300) при отсутствии в ГК (МК), контракте, договоре, Соглашении условий о возможности возмещения таких расходов (при этом формулировка с отлагательным условием, например: «подрядчику разрешается возмещение ранее понесенных расходов если условиями контракта предусмотрено такое возмещение» не может рассматриваться, как наличие в контракте условия о праве на возмещение);

2. отсутствие КЦС (0813, 0814 и 0815) для оплаты удержанных налогов, сборов и начисленных страховых взносов при указании в Сведениях КЦС 0100 «Выплаты персоналу»;

10 3. Указанные коды направления расходования целевых средств не обеспечивают выполнение целей/результата государственного (муниципального) контракта, договора (соглашения), контракта (договора).

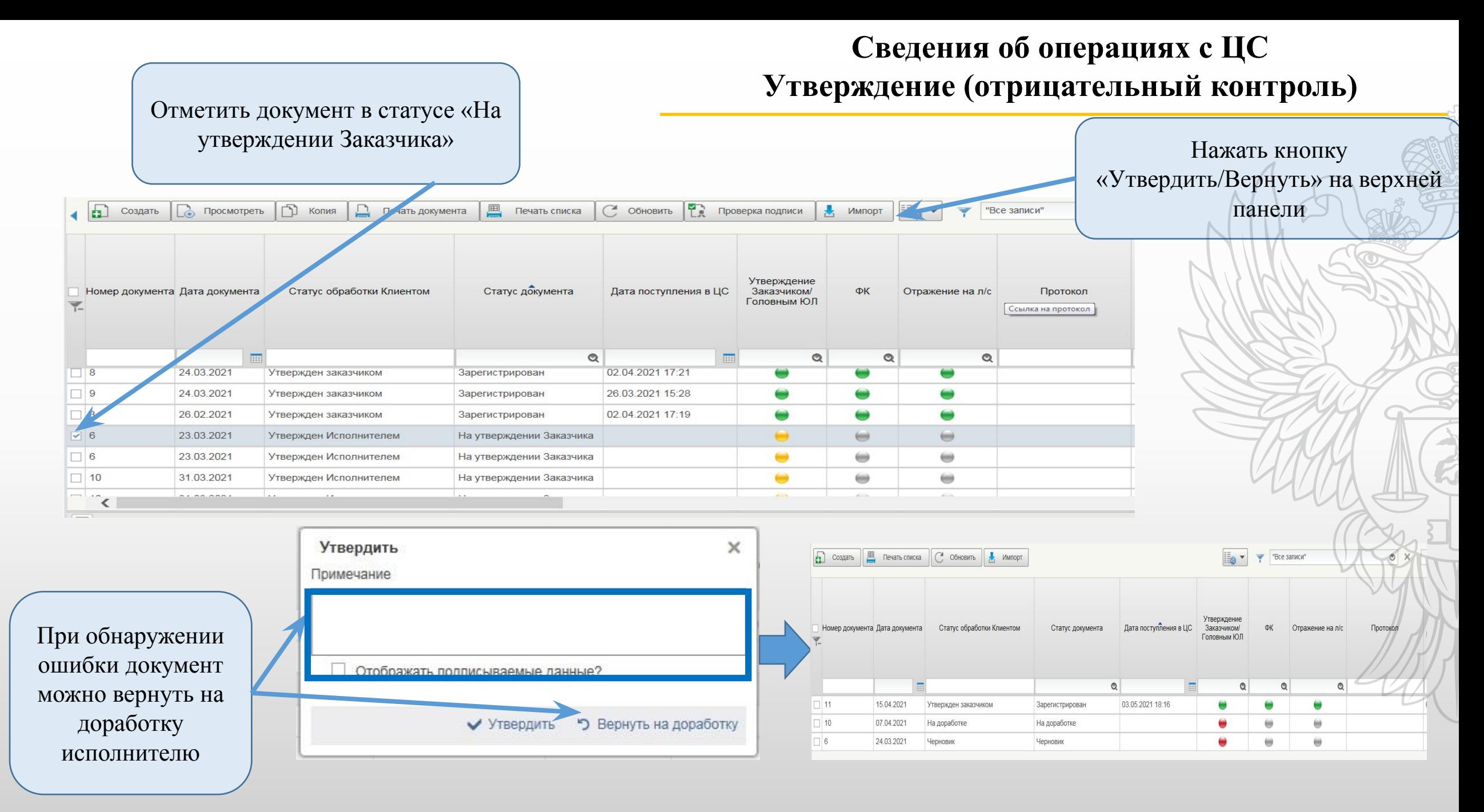

## **Сведения об операциях с ЦС Утверждение (положительный контроль)**

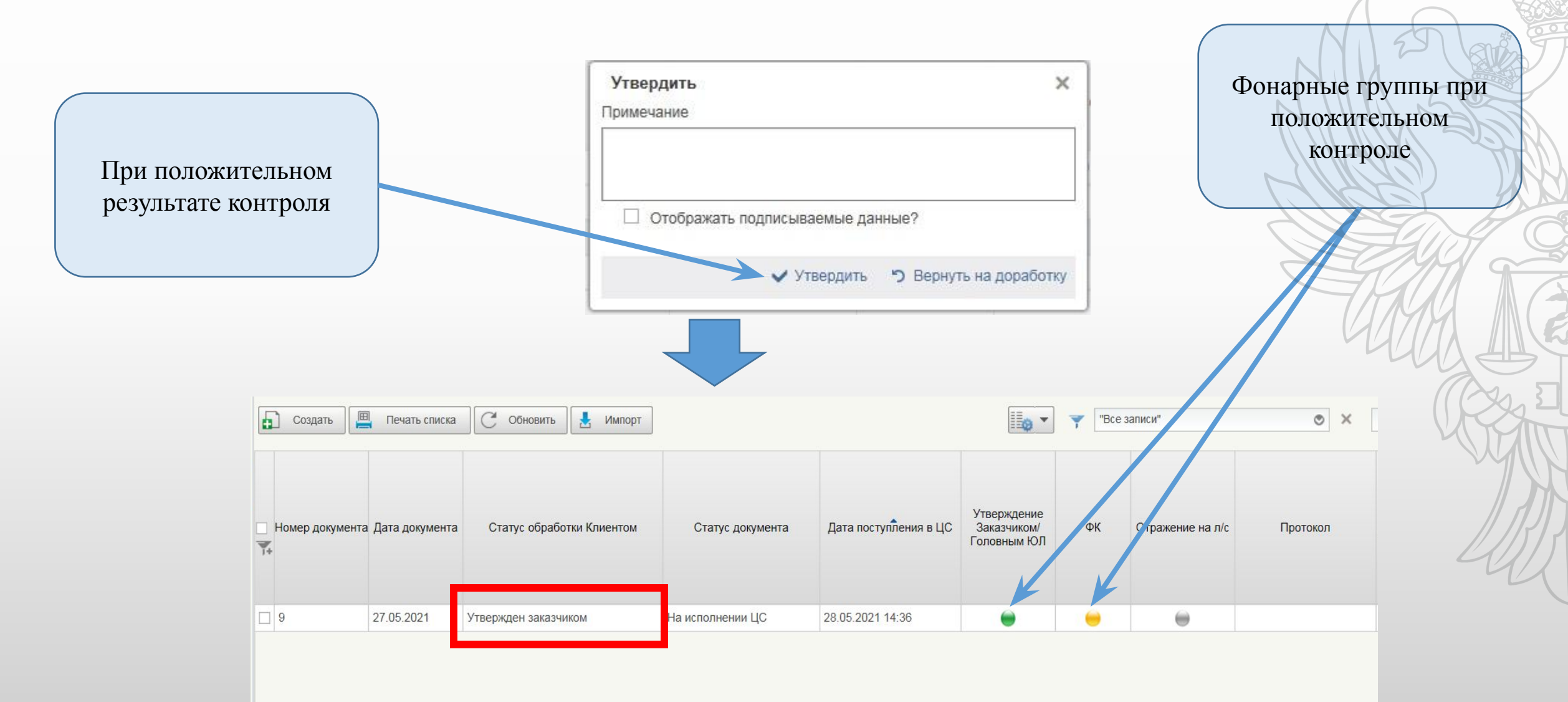

## **Почтовые уведомления Пункты меню**

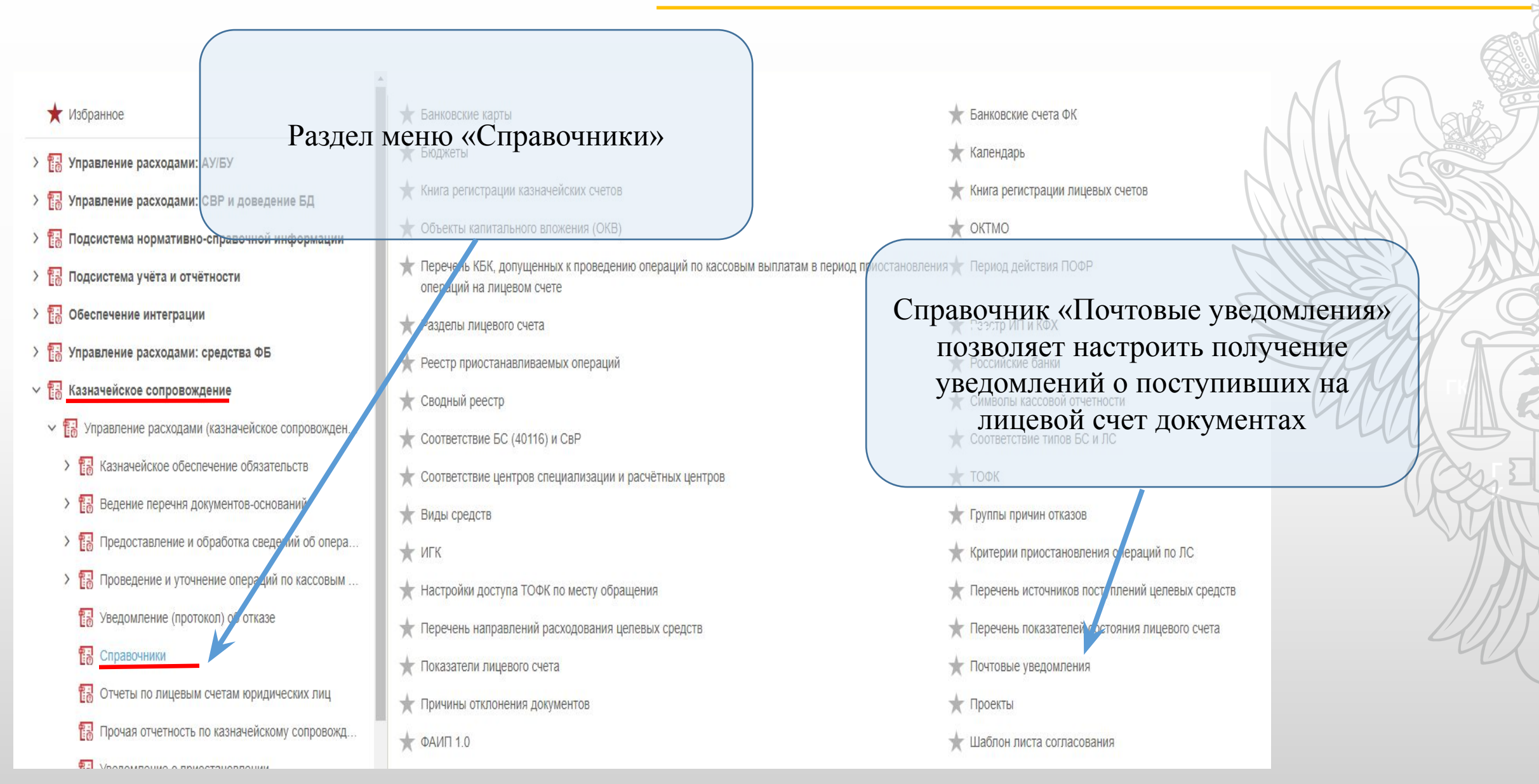

# **Почтовые уведомления**

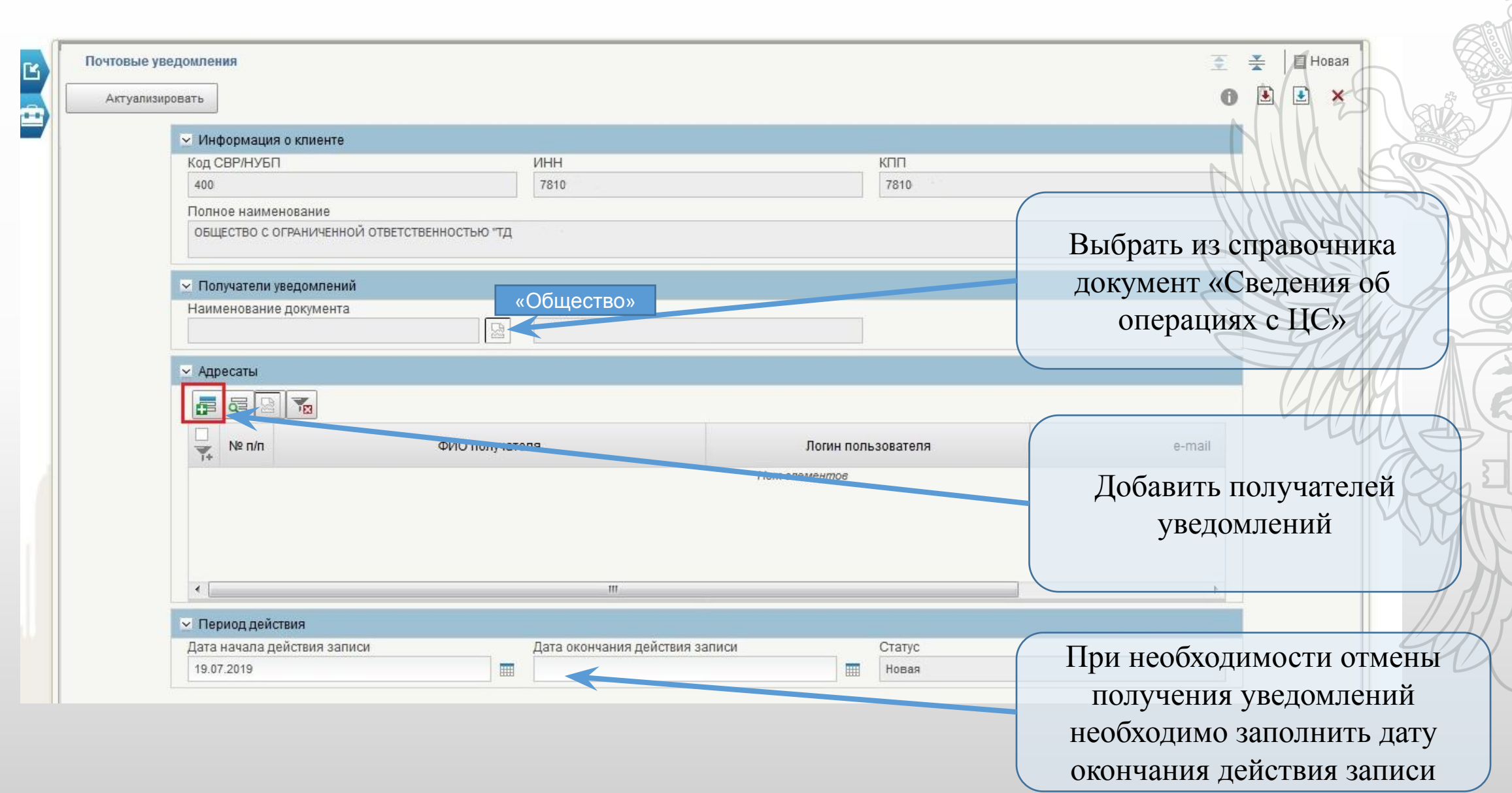

### **Почтовые уведомления**

![](_page_14_Figure_1.jpeg)

#### **Техподдержка**

![](_page_15_Figure_1.jpeg)

#### **Обучающие материалы по работе в ПУР КС ГИИС ЭБ:**

Ознакомиться с обучающими материалами по работе в ПУР КС ГИИС ЭБ можно на официальном сайте Федерального казначейства (www.roskazna.ru) в информационно-телекоммуникационной сети «Интернет»:

- «ГИС/ Электронный бюджет/Подключение к системе»;

- «ГИС/ Электронный бюджет/Управление расходами/Казначейское сопровождение»;

Обучение по курсу «Подсистема управления расходами государственной интегрированной информационной системы управления общественными финансами «Электронный бюджет» в части казначейского сопровождения» доступно на портале Федерального казначейства по электронному обучению по адресу: http://peo.roskazna.ru/course/index.php?cateforyid=13